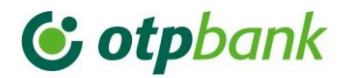

### *ПАМ'ЯТКА*

## *щодо дотримання вимог інформаційної безпеки при використанні Системи клієнт-інтернет-банкінг «OTP Online»*

# **(обов'язкова дo виконання особами, які мають право накладання електронного цифрового підпису на платіжні документи від імені Клієнта, а також особами, які відповідають за експлуатацію та адміністрування комп'ютера (-ів) зі встановленим програмним забезпеченням Системи Клієнт-Інтернет-Банкінг «OTP Оnline»)**

Ефективність та безпека використання Системи Клієнт-Інтернет-Банкінг «OTP Оnline» значною мірою залежить від неухильного дотримання вимог інформаційної безпеки в процесі її експлуатації.

Надаючи зазначену послугу, Банком створено зручну технологію, яка забезпечує надійний захист платежів компанії, за умови недопущення несанкціонованого доступу сторонніх осіб до встановленої на робочому місці Системи Клієнт-Інтернет-Банкінг «OTP Оnline», секретних ключів і захисних паролів до них.

Причинами несанкціонованого доступу можуть бути як безпосередній фізичний доступ сторонніх осіб до комп'ютера зі встановленою Системою Клієнт-Інтернет-Банкінг «OTP Оnline», так і її зараження комп'ютерними вірусами і троянськими програмами. Чинниками, що сприяють компрометації секретних ключів є залишення носіїв з секретними ключами в USB-портах комп'ютера після закінчення роботи або постійне зберігання секретних ключів на його жорсткому диску.

Зі свого боку Банк вживає усіх заходів для попереджуючого реагування на ймовірні загрози інформаційної безпеки та **рекомендує** дотримуватись наступних правил безпечної роботи в Системі Клієнт-Інтернет-Банкінг «OTP Оnline»:

### *Основні правила***:**

- *1. Обмежте доступ сторонніх осіб до комп'ютера, що використовується Вами для роботи з Системою Клієнт-Інтернет-Банкінг «OTP Оnline». Забезпечте безпеку приміщення, в якому вона встановлена.*
- *2. Обмежте доступ сторонніх осіб до мобільного телефонного пристрою, який використовується для отримання одноразових авторизаційних OTP-Кодів. Нікому не повідомляйте значення одноразового коду. Пам'ятайте, що співробітники Банку не мають права спонукати клієнта повідомляти будь-яким способом значення паролів, кодів, реквізити платежів тощо, а також вимагати проведення будь-яких платежів на користь третіх осіб. Примітка! Не рекомендується використовувати для отримання одноразових авторизаційних OTP-Кодів номери мобільних телефонів без укладання контракту з операторами мобільного зв'язку.*
- *3. Забезпечте надійне зберігання Секретних Ключів на зовнішньому носії (токені тощо). Не зберігайте файли Секретних Ключів на жорсткому диску комп'ютера. Одразу після проведення операцій з використанням Секретних Ключів, відключайте їхні носії від комп'ютера, не залишайте їх постійно підключеними до комп'ютеру.*
- *4. Використовуйте схему підпису платіжних документів двома підписами (двома ключами) з двох окремих комп'ютерів.*
- *5. Періодично контролюйте стан Ваших поточних рахунків (як мінімум 1 раз на день), навіть якщо Ви особисто не здійснюєте платіжні операції в Системі Клієнт-Інтернет-Банкінг «OTP Оnline».*
- *6. Використовуйте тільки ліцензійне програмне забезпечення, отримане з довірених джерел.*
- *7. Використовуйте антивірусне програмне забезпечення та виконуйте своєчасне встановлення оновлень антивірусних баз.*
- *8. Забезпечте своєчасне встановлення оновлень безпеки операційної системи (не рекомендується використовувати операційні системи, підтримка яких розробниками не*

*здійснюється (наприклад, Microsoft Windows 98, Microsoft Windows 2000, Microsoft Windows XP тощо)).*

- *9. Активуйте режим фільтрації доступу до Системи Клієнт-Інтернет-Банкінг «OTP Оnline» за IP-адресою - штатна функція Системи Клієнт-Інтернет-Банкінг «OTP Оnline». Для отримання детальної інформації щодо підключення можливості фільтрації доступу за IPадресою та здійснення відповідних налаштувань Ваш IT-адміністратор має звернутися до Служби Підтримки Системи.*
- *10. Не використовуйте комп'ютер з встановленою Системою Клієнт-Інтернет-Банкінг «OTP Оnline» для перегляду інтернет-ресурсів, не пов'язаних з роботою, не відвідуйте сайти зі сумнівним змістом, які найчастіше є джерелом поширення шкідливих програм (ураження відбувається непомітно для користувача).*
- *11. Не встановлюйте і не зберігайте підозрілі файли, отримані з ненадійних джерел, завантажені з невідомих Web-сайтів, надіслані електронною поштою і т.п. Такі файли необхідно негайно видаляти. У разі необхідності завантаження файлу, обов'язково перевіряти його антивірусною програмою перед використанням.*

### *Допоміжні правила*:

- **12. Обмежте доступ до мережі Інтернет з робочого місця, на якому використовується Система Клієнт-Інтернет-Банкінг «OTP Оnline», лише необхідним колом довірчих ресурсів (банки, контрагенти тощо).**
- **13. Не працюйте з Системою Клієнт-Інтернет-Банкінг «OTP Оnline» під обліковим записом з розширеними правами в операційній системі (наприклад, «Адміністратор»).**
- **14. Відключайте обліковий запис гостьового входу (Guest), виключіть використання режиму автоматичного входу користувача в операційну систему при її завантаженні.**
- **15. При роботі з Системою Клієнт-Інтернет-Банкінг «OTP Оnline» використовувати паролі, що відповідають таким вимогам:** 
	- **пароль для входу в Систему Клієнт-Інтернет-Банкінг «OTP Оnline» та захисні паролі для секретних ключів встановити відмінним від усіх інших паролів, що використовуються Вами;**
	- **обирайте паролі достатньої довжини (не менше 6 символів), але який Ви можете запам'ятати (паролі категорично не рекомендується записувати);**
	- **ніколи не обирайте у якості пароля: дату народження, імена чи прізвища Ваші та Ваших близьких родичів, номер Вашої машини та інші загальновідомі назви/слова, які можна логічним шляхом пов'язати із Вами;**
	- **намагайтеся уникати використання загальновідомих словоформ, краще використовувати словосполучення;**
	- **використовуйте великі і маленькі літери, а також цифри.**
- **16. На комп'ютерах зі встановленою Системою Клієнт-Інтернет-Банкінг «OTP Оnline» відключайте такі параметри завантаження операційної системи: завантаження із знімного носія (дискета, USB, CD-ROM), завантаження по мережі. Вхід в налаштування BIOS повинен бути захищений паролем, який відомий лише адміністратору системи.**
- **17. Не залишайте без контролю комп'ютери зі встановленою Системою Клієнт-Інтернет-Банкінг «OTP Оnline». При тимчасовій відсутності необхідно:**
	- **a. зберегти та закрити усі відкриті на редагування платіжні документи;**
	- **b. засобами операційної системи блокувати робоче місце;**
	- **c. обліковий запис користувача повинен бути захищений паролем;**
- **d. у налаштуваннях операційної системи повинні бути проставлені налаштування введення паролю при блокуванні операційної системи;**
- **e. вихід з програми Системи Клієнт-Інтернет-Банкінг «OTP Оnline» необхідно здійснювати шляхом натискання програмної кнопки «Вихід».**
- **18. Зберігайте зовнішні носії ключової інформації (токени) у сейфі або замкнутому ящику столу.**
- **19. Не передавайте стороннім особам носії ключової інформації та не повідомляйте їм паролі доступу до Системи Клієнт-Інтернет-Банкінг «OTP Оnline». При виявленні фактів доступу сторонніх осіб до ключової інформації (у тому числі, при підозрі такого доступу) негайно ініціюйте блокування та зміну ключової інформації.**
- **20. Не записуйте і не зберігайте паролі до Секретних Ключів разом з носіями ключів (usb flash, токен і т.п.).**
- **21. Перевіряйте та не допускайте використання на комп'ютері, на якому встановлено Систему Клієнт-Інтернет-Банкінг «OTP Оnline», програмних засобів віддаленого адміністрування (TeamViewer, Remote Desktop Services з клієнтом Remote Desktop Connection, PuTTy, VNC, UltraVNC, Hamachi, Remote Office Manager та ін.). У випадку виявлення такого програмного забезпечення негайно повідомте Банк для блокування Вашого облікового запису в Системі Клієнт-Інтернет-Банкінг «OTP Оnline», видаліть виявлене програмне забезпечення та обов'язково перевипустіть Секретні Ключі \ змініть паролі;**
- **22. Уникайте використання для роботи з Системою Клієнт-Інтернет-Банкінг «OTP Оnline» комп'ютерів, встановлених у публічних місцях, чужих комп'ютерів та ноутбуків, смартфонів тощо.**
- **23. Для комунікації з особами, які мають право підпису платіжних документів, завжди зазначайте у заявці персональні електронні адреси (не використовуйте групові поштові скриньки).**
- **24. Використовуйте систему захисту від вторгнення в комп'ютерну мережу (Intrusion Prevention System).**
- **25. Використовуйте мережеві екрани (firewall).**
- **26. При роботі з електронною поштою і сервісами обміну миттєвими повідомленнями (ICQ, Skype, Mail.Ru-Агент, тощо) звертайте особливу увагу на відправника повідомлення. Якщо відправник Вам невідомий - відкривати вкладення та інші надіслані файли категорично не рекомендується.**
- **27. Налаштуйте Інтернет-браузер на заборону автоматичного завантаження та запуску файлів з мережі Інтернет;**
- **28. Якщо у Вас виникла підозра, що Ваш комп'ютер заражений вірусами або іншими шкідливим програмами (неадекватна реакція на Ваші дії, «зависання», незрозуміле уповільнення дії, самостійна активність, поява незрозумілих вікон і т.п.) - негайно повідомте Банк для блокування Вашого облікового запису в Системі Клієнт-Інтернет-Банкінг «OTP Оnline», зверніться до системного адміністратора для видалення комп'ютерного вірусу, з подальшим обов'язковим перевипуском Секретних Ключів\зміною паролів;**
- **29. Не вводьте конфіденційних даних (паролів, ідентифікаторів) у вікна програм, якщо вони відрізняються від стандартних (інші форма, колір, логотипи, написи, шрифти), відображаються не як завжди (в іншому порядку). Уважно читайте усі повідомлення, що виникають на екрані комп'ютеру.**

#### **Просимо Вас звернути особливу увагу!**

Банк **не здійснює розсилку** оновлень програмного забезпечення системи Системи Клієнт-Інтернет-Банкінг «OTP Оnline» **електронною поштою**.

**Не відповідайте** на підозрілі листи з проханням надіслати Секретний ключ електронного цифрового підпису, пароль та інші конфіденційні дані.

У випадку отримання подібних листів просимо Вас звертатися до підрозділів Банку:

- Управління Інформаційної Безпеки на електронну пошту *[IT.Security@otpbank.com.ua](mailto:IT.Security@otpbank.com.ua)*
- Служба підтримки Системи Клієнт-Інтернет-Банкінг «OTP Оnline», контактні телефони:
- **+ 38 044 4900533 та +38 044 4901181,** або на електронну пошту *[clb@otpbank.com.ua.](mailto:clb@otpbank.com.ua)*

Сподіваємось, що надана інформація буде корисною для Вас.